# Core Motion Framework Reference

**Data Management: Event Handling** 

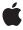

Ú

Apple Inc. © 2010 Apple Inc. All rights reserved.

No part of this publication may be reproduced, stored in a retrieval system, or transmitted, in any form or by any means, mechanical, electronic, photocopying, recording, or otherwise, without prior written permission of Apple Inc., with the following exceptions: Any person is hereby authorized to store documentation on a single computer for personal use only and to print copies of documentation for personal use provided that the documentation contains Apple's copyright notice.

The Apple logo is a trademark of Apple Inc.

Use of the "keyboard" Apple logo (Option-Shift-K) for commercial purposes without the prior written consent of Apple may constitute trademark infringement and unfair competition in violation of federal and state laws.

No licenses, express or implied, are granted with respect to any of the technology described in this document. Apple retains all intellectual property rights associated with the technology described in this document. This document is intended to assist application developers to develop applications only for Apple-labeled computers.

Every effort has been made to ensure that the information in this document is accurate. Apple is not responsible for typographical errors.

Apple Inc. 1 Infinite Loop Cupertino, CA 95014 408-996-1010

Apple, the Apple logo, iPhone, and Objective-C are trademarks of Apple Inc., registered in the United States and other countries.

IOS is a trademark or registered trademark of Cisco in the U.S. and other countries and is used under license.

Simultaneously published in the United States and Canada.

Even though Apple has reviewed this document, APPLE MAKES NO WARRANTY OR REPRESENTATION, EITHER EXPRESS OR IMPLIED, WITH RESPECT TO THIS DOCUMENT, ITS QUALITY, ACCURACY, MERCHANTABILITY, OR FITNESS FOR A PARTICULAR PURPOSE. AS A RESULT, THIS DOCUMENT IS PROVIDED "AS 15," AND YOU, THE READER, ARE ASSUMING THE ENTIRE RISK AS TO ITS QUALITY AND ACCURACY.

IN NO EVENT WILL APPLE BE LIABLE FOR DIRECT, INDIRECT, SPECIAL, INCIDENTAL, OR CONSEQUENTIAL DAMAGES RESULTING FROM ANY DEFECT OR INACCURACY IN THIS DOCUMENT, even if advised of the possibility of such damages.

THE WARRANTY AND REMEDIES SET FORTH ABOVE ARE EXCLUSIVE AND IN LIEU OF ALL OTHERS, ORAL OR WRITTEN, EXPRESS OR IMPLIED. No Apple dealer, agent, or employee is authorized to make any modification, extension, or addition to this warranty.

Some states do not allow the exclusion or limitation of implied warranties or liability for incidental or consequential damages, so the above limitation or exclusion may not apply to you. This warranty gives you specific legal rights, and you may also have other rights which vary from state to state.

# Contents

| Introduction | Core Motion Framework Reference 5     |
|--------------|---------------------------------------|
| Part I       | Classes 7                             |
| Chapter 1    | CMAccelerometerData Class Reference 9 |
|              | Overview 9                            |
|              | Tasks 9                               |
|              | Properties 9                          |
|              | Constants 10                          |
| Chapter 2    | CMAttitude Class Reference 11         |
|              | Overview 11                           |
|              | Tasks 11                              |
|              | Properties 12                         |
|              | Instance Methods 14                   |
|              | Constants 14                          |
| Chapter 3    | CMDeviceMotion Class Reference 17     |
|              | Overview 17                           |
|              | Tasks 17                              |
|              | Properties 18                         |
| Chapter 4    | CMGyroData Class Reference 21         |
|              | Overview 21                           |
|              | Tasks 21                              |
|              | Properties 21                         |
|              | Constants 22                          |
| Chapter 5    | CMLogItem Class Reference 23          |
|              | Overview 23                           |
|              | Tasks 23                              |
|              | Properties 23                         |
| Chapter 6    | CMMotionManager Class Reference 25    |
|              | Overview 25                           |

# **CONTENTS**

Tasks 27
Properties 28
Instance Methods 33
Constants 37

# **Document Revision History 41**

# Core Motion Framework Reference

Framework /System/Library/Frameworks/CoreMotion.framework

**Header file directories** /System/Library/Frameworks/CoreMotion.framework/Headers

**Companion guide** Event Handling Guide for iOS

**Declared in** CMAccelerometer.h

CMAttitude.h CMDeviceMotion.h

CMError.h

CMErrorDomain.h CMGyro.h CMLogltem.h

CMMotionManager.h

The Core Motion framework lets your application receive motion data from device hardware and process that data. This hardware includes an accelerometer and, on some device models, a gyroscope. Through the CMMotionManager class you can start receiving accelerometer, gyroscope, and combined device-motion events at a regular interval or you can poll for them periodically.

# INTRODUCTION

Core Motion Framework Reference

# Classes

# PART I

Classes

# CMAccelerometerData Class Reference

Inherits from CMLogItem: NSObject Conforms to NSCoding (CMLogItem)

> NSCopying (CMLogItem) NSObject (NSObject)

**Framework** /System/Library/Frameworks/CoreMotion.framework

**Availability** Available in iOS 4.0 and later.

Declared in CMAccelerometer.h

# Overview

An instance of the CMAccelerometerData class represents an accelerometer event. It is a measurement of acceleration along the three spatial axes at a moment of time.

An application accesses CMAccelerometerData objects through the block handler specified as the last parameter of the startAccelerometerUpdatesToQueue: withHandler: (page 33) method and through the accelerometerData property, both declared by the CMMotionManager class. The superclass of CMAccelerometerData, CMLogItem, defines a timestamp property that records when the acceleration measurement was taken.

# **Tasks**

# **Accessing Accelerometer Data**

acceleration (page 10) property

The acceleration measured by the accelerometer. (read-only)

# **Properties**

For more about Objective-C properties, see "Properties" in The Objective-C Programming Language.

9

# acceleration

The acceleration measured by the accelerometer. (read-only)

```
@property(readonly, nonatomic) CMAcceleration acceleration
```

#### Discussion

The description of the CMAcceleration (page 10) structure type describes the fields used for measuring acceleration.

### **Availability**

Available in iOS 4.0 and later.

### **Declared In**

CMAccelerometer.h

# **Constants**

## **CMAcceleration**

The type of a structure containing 3-axis acceleration values.

```
typedef struct {
    double x;
    double y;
    double z;
} CMAcceleration;

Fields
x
    X-axis acceleration in G's (gravitational force).
y
    Y-axis acceleration in G's (gravitational force).
```

Z-axis acceleration in G's (gravitational force).

#### Discussion

A G is a unit of gravitation force equal to that exerted by the earth's gravitational field (9.81 m s<sup>-2</sup>).

#### **Availability**

Available in iOS 4.0 and later.

#### Declared In

CMAccelerometer.h

# **CMAttitude Class Reference**

Inherits fromNSObjectConforms toNSCoding

**NSCopying** 

NSObject (NSObject)

Framework /System/Library/Frameworks/CoreMotion.framework

**Availability** Available in iOS 4.0 and later.

**Declared in** CMAttitude.h

Companion guide Event Handling Guide for iOS

# Overview

An instance of the CMAttitude class represents a measurement of the device's attitude at a point in time. "Attitude" refers to the orientation of a body relative to a given frame of reference.

The CMAttitude class offers three different mathematical representations of attitude: a rotation matrix, a quaternion, and Euler angles (roll, pitch, and yaw values). You access CMAttitude objects through the attitude property of each CMDeviceMotion objects passed to an application. An application starts receiving these device-motion objects as a result of calling either the

startDeviceMotionUpdatesToQueue:withHandler: (page 34) method or the startDeviceMotionUpdates (page 34) method of the CMMotionManager class.

# **Tasks**

# **Getting a Mathematical Representation of Attitude as Euler Angles**

```
roll (page 13) property
The roll of the device, in radians. (read-only)
pitch (page 12) property
The pitch of the device, in radians. (read-only)
yaw (page 13) property
The yaw of the device, in radians. (read-only)
```

Overview 11

# Getting a Mathematical Representation of Attitude as a Rotation Matrix

```
rotationMatrix (page 13) property

Returns a rotation matrix representing the device's attitude. (read-only)
```

# Getting a Mathematical Representation of Attitude as a Quaternion

```
quaternion (page 12) property

Returns a quaternion representing the device's attitude. (read-only)
```

# **Obtaining the Change in Attitude**

```
    multiplyByInverseOfAttitude: (page 14)
    Yields the change in attitude given a specific attitude.
```

# **Properties**

For more about Objective-C properties, see "Properties" in The Objective-C Programming Language.

# pitch

The pitch of the device, in radians. (read-only)

```
@property(readonly, nonatomic) double pitch
```

#### Discussion

A pitch is a rotation around a lateral axis that passes through the device from side to side.

### **Availability**

Available in iOS 4.0 and later.

### See Also

```
@property roll (page 13)
@property yaw (page 13)
```

# **Declared In**

CMAttitude.h

# quaternion

Returns a quaternion representing the device's attitude. (read-only)

```
@property(readonly, nonatomic) CMQuaternion quaternion
```

### Discussion

See the discussion of the CMQuaternion (page 15) type in "Constants" for further information.

#### **CHAPTER 2**

**CMAttitude Class Reference** 

# **Availability**

Available in iOS 4.0 and later.

#### See Also

```
@property rotationMatrix (page 13)
```

#### **Declared In**

CMAttitude.h

# roll

The roll of the device, in radians. (read-only)

```
@property(readonly, nonatomic) double roll
```

#### Discussion

A roll is a rotation around a longitudinal axis that passes through the device from its top to bottom.

### **Availability**

Available in iOS 4.0 and later.

### See Also

```
@property pitch (page 12)
@property yaw (page 13)
```

#### **Declared In**

CMAttitude.h

# rotationMatrix

Returns a rotation matrix representing the device's attitude. (read-only)

```
@property(readonly, nonatomic) CMRotationMatrix rotationMatrix
```

#### Discussion

A rotation matrix in linear algebra describes the rotation of a body in three-dimensional Euclidean space.

### **Availability**

Available in iOS 4.0 and later.

#### See Also

```
@property quaternion (page 12)
```

### **Declared In**

CMAttitude.h

### yaw

The yaw of the device, in radians. (read-only)

```
@property(readonly, nonatomic) double yaw
```

#### **CHAPTER 2**

**CMAttitude Class Reference** 

### Discussion

A yaw is a rotation around an axis that runs vertically through the device. It is perpendicular to the body of the device, with its origin at the center of gravity and directed toward the bottom of the device.

### **Availability**

Available in iOS 4.0 and later.

#### See Also

```
@property roll (page 13)
@property pitch (page 12)
```

#### **Declared In**

CMAttitude.h

# **Instance Methods**

# multiplyByInverseOfAttitude:

Yields the change in attitude given a specific attitude.

```
- (void)multiplyByInverseOfAttitude:(CMAttitude *)attitude
```

#### **Parameters**

attitude

An object representing the device's attitude at a given moment of measurement.

#### Discussion

This method multiplies the inverse of the specified <code>CMAttitude</code> object by the attitude represented by the receiving object. It replaces the receiving instance with the attitude *change* relative to the object passed in <code>attitude</code>. You should cache the <code>CMAttitude</code> instance you want to use as a reference and pass that object as the argument to subsequent calls of this method.

## **Availability**

Available in iOS 4.0 and later.

### **Declared In**

CMAttitude.h

# **Constants**

### **CMRotationMatrix**

The type of a structure representing a rotation matrix.

#### **CMAttitude Class Reference**

```
typedef struct
{
    double m11, m12, m13;
    double m21, m22, m23;
    double m31, m32, m33;
} CMRotationMatrix;
```

#### **Fields**

m11 - m33

Each field in this structure defines an element of the rotation matrix by its position. For example, m11 is the element in row 1, column 1; m31 is the element in row 3, column 1; m13 is the element in row 1, column 3.

### **Availability**

Available in iOS 4.0 and later.

### **Declared In**

CMAttitude.h

### **CMQuaternion**

The type for a quaternion representing a measurement of attitude.

```
typedef struct {
    double x, y, z, w;
} CMQuaternion

Constants

X
    A value for the X-axis.

y
    A value for the Y-axis.

Z
    A value for the Z-axis.

W
    A value for the W-axis.
```

#### Discussion

A quaternion offers a way to parameterize attitude. If q is an instance of CMQuaternion, mathematically it represents the following unit quaternion: q.x\*i + q.y\*j + q.z\*k + q.w. A unit quaternion represents a rotation of theta radians about the unit vector  $\{x,y,z\}$ , and  $\{q.x,q.y,q.z,q.w\}$  satisfies the following:

```
q.x = x * sin(theta / 2)
q.y = y * sin(theta / 2)
q.z = z * sin(theta / 2)
q.w = cos(theta / 2)
```

### **Availability**

Available in iOS 4.0 and later.

#### **Declared In**

CMAttitude.h

# **CHAPTER 2**

**CMAttitude Class Reference** 

# CMDeviceMotion Class Reference

Inherits from CMLogItem: NSObject Conforms to NSCoding (CMLogItem)

> NSCopying (CMLogItem) NSObject (NSObject)

**Framework** /System/Library/Frameworks/CoreMotion.framework

**Availability** Available in iOS 4.0 and later.

Declared in CMDeviceMotion.h

Companion guide **Event Handling Guide for iOS** 

# Overview

An instance of CMDeviceMotion encapsulates measurements of the attitude, rotation rate, and acceleration of a device.

An application receives or samples CMDeviceMotion objects at regular intervals after calling the startDeviceMotionUpdatesToQueue:withHandler: (page 34) method or the startDeviceMotionUpdates (page 34) method of the CMMotionManager class.

The accelerometer measures the sum of two acceleration vectors: gravity and user acceleration. User acceleration is the acceleration that the user imparts to the device. Because Core Motion is able to track a device's attitude using both the gyroscope and the accelerometer, it can differentiate between gravity and user acceleration. A CMDeviceMotion object provides both measurements in the gravity (page 18) and userAcceleration (page 19) properties.

# Tasks

# **Getting Attitude and Rotation Rate**

```
attitude (page 18) property
    The attitude of the device. (read-only)
rotationRate (page 19) property
    The rotation rate of the device. (read-only)
```

17

# **Getting Acceleration Data**

```
gravity (page 18) property
```

The gravity acceleration vector expressed in the device's reference frame. (read-only)

```
userAcceleration (page 19) property
```

The acceleration that the user is giving to the device. (read-only)

# **Properties**

For more about Objective-C properties, see "Properties" in The Objective-C Programming Language.

# attitude

The attitude of the device. (read-only)

```
@property(readonly, nonatomic) CMAttitude *attitude
```

#### Discussion

A CMAttitude object represents a measurement of attitude—that is, the orientation of a body relative to a given frame of reference.

#### **Availability**

Available in iOS 4.0 and later.

### See Also

```
@property rotationRate (page 19)
```

#### **Declared In**

CMDeviceMotion.h

# gravity

The gravity acceleration vector expressed in the device's reference frame. (read-only)

```
@property(readonly, nonatomic) CMAcceleration gravity
```

### Discussion

The total acceleration of the device is equal to gravity plus the acceleration the user imparts to the device (userAcceleration (page 19)).

### **Availability**

Available in iOS 4.0 and later.

### **Declared In**

CMDeviceMotion.h

## rotationRate

The rotation rate of the device. (read-only)

@property(readonly, nonatomic) CMRotationRate rotationRate

#### Discussion

A CMRotationRate (page 22) structure contains data specifying the device's rate of rotation around three axes. The value of this property contains a measurement of gyroscope data whose bias has been removed by Core Motion algorithms. The identically name property of CMGyroData, on the other hand, gives the raw data from the gyroscope. The structure type is declared in CMGyroData.h.

### **Availability**

Available in iOS 4.0 and later.

#### See Also

@property attitude (page 18)

#### **Declared In**

CMDeviceMotion.h

# userAcceleration

The acceleration that the user is giving to the device. (read-only)

@property(readonly, nonatomic) CMAcceleration userAcceleration

#### Discussion

The total acceleration of the device is equal to gravity (page 18) plus the acceleration the user imparts to the device.

### **Availability**

Available in iOS 4.0 and later.

#### **Declared In**

CMDeviceMotion.h

# **CHAPTER 3**

CMDeviceMotion Class Reference

# CMGyroData Class Reference

Inherits fromCMLogItem : NSObjectConforms toNSCoding (CMLogItem)

NSCopying (CMLogItem) NSObject (NSObject)

Framework /System/Library/Frameworks/CoreMotion.framework

**Availability** Available in iOS 4.0 and later.

**Declared in** CMGyro.h

Companion guide Event Handling Guide for iOS

# Overview

An instance of the CMGyroData class contains a single measurement of the device's rotation rate.

An application receives or samples CMGyroData objects at regular intervals after calling the startGyroUpdatesToQueue:withHandler: (page 35) method or the startGyroUpdates (page 35) method of the CMMotionManager class.

# **Tasks**

# **Getting the Rotation Rate**

rotationRate (page 22) property

The rotation rate as measured by the device's gyroscope. (read-only)

# **Properties**

For more about Objective-C properties, see "Properties" in The Objective-C Programming Language.

Overview 21

## rotationRate

The rotation rate as measured by the device's gyroscope. (read-only)

```
@property(readonly, nonatomic) CMRotationRate rotationRate
```

#### Discussion

This property yields a measurement of the device's rate of rotation around three axes. Whereas this property gives the raw data from the gyroscope, the identically named property of CMDeviceMotion gives a CMRotationRate (page 22) structure measuring gyroscope data whose bias has been removed by Core Motion algorithms.

### **Availability**

Available in iOS 4.0 and later.

#### **Declared In**

CMGyro.h

# **Constants**

### **CMRotationRate**

The type of structures representing a measurement of rotation rate.

```
typedef struct {
    double x;
    double y;
    double z;
} CMRotationRate
```

#### Constants

Χ

The X-axis rotation rate in radians per second. The sign follows the right hand rule: If the right hand is wrapped around the X axis such that the tip of the thumb points toward positive X, a positive rotation is one toward the tips of the other four fingers.

У

The Y-axis rotation rate in radians per second. The sign follows the right hand rule: If the right hand is wrapped around the Y axis such that the tip of the thumb points toward positive Y, a positive rotation is one toward the tips of the other four fingers.

Ζ

The Z-axis rotation rate in radians per second. The sign follows the right hand rule: If the right hand is wrapped around the Z axis such that the tip of the thumb points toward positive Z, a positive rotation is one toward the tips of the other four fingers.

#### Availability

Available in iOS 4.0 and later.

#### **Declared In**

CMGyro.h

# **CMLogItem Class Reference**

Inherits fromNSObjectConforms toNSCoding

**NSCopying** 

NSObject (NSObject)

**Framework** /System/Library/Frameworks/CoreMotion.framework

**Availability** Available in iOS 4.0 and later.

Declared in CMLogItem.h

# Overview

The <code>CMLogItem</code> class is a base class for Core Motion classes that handle specific types of motion events. Objects of this class represent a piece of time-tagged data that can be logged to a file.

CMLogItem defines a read-only timestamp (page 23) property that records the time a motion-event measurement was taken.

# **Tasks**

# **Getting the Time of the Event**

timestamp (page 23) property

The time when the logged item is valid. (read-only)

# **Properties**

For more about Objective-C properties, see "Properties" in The Objective-C Programming Language.

# timestamp

The time when the logged item is valid. (read-only)

Overview

23

# **CHAPTER 5**

# **CMLogItem Class Reference**

@property(readonly, nonatomic) NSTimeInterval timestamp

**Availability** Available in iOS 4.0 and later.

# **Declared In**

CMLogItem.h

# CMMotionManager Class Reference

Inherits from NSObject

Conforms to NSObject (NSObject)

Framework /System/Library/Frameworks/CoreMotion.framework

**Availability** Available in iOS 4.0 and later.

**Declared in** CMMotionManager.h

CMErrorDomain.h

CMError.h

**Companion guide** Event Handling Guide for iOS

# Overview

A CMMotionManager object is the gateway to the motion services provided by iOS. These services provide an application with accelerometer data, rotation-rate data, and other device-motion data such as attitude. These types of data originate with a device's accelerometers and (on some models) its gyroscope.

After creating an instance of CMMotionManager, an application can use it to receive three types of motion: raw accelerometer data, raw gyroscope data, and processed device-motion data (which includes accelerometer, rotation-rate, and attitude measurements). The processed data provided by Core Motion's sensor fusion algorithms gives the device's attitude, rotation rate, the direction of gravity, and the acceleration the user is imparting to the device.

**Important:** An application should create only a single instance of the CMMotionManager class. Multiple instances of this class can affect the rate at which data is received from the accelerometer and gyroscope.

An application can take one of two approaches when receiving motion data, by handling it at specified update intervals or periodically sampling the motion data. With both of these approaches, the application should call the appropriate stop method (stopAccelerometerUpdates (page 36), stopGyroUpdates (page 36), and stopDeviceMotionUpdates (page 36)) when it has finished processing accelerometer, rotation-rate, or device-motion data.

Overview 25

# Handing Motion Updates at Specified Intervals

To receive motion data at specific intervals, he application calls a "start" method that takes an operation queue (instance of NSOperationQueue) and a block handler of a specific type for processing those updates. The motion data is passed into the block handler. The frequency of updates is determined by the value of an "interval" property.

- Accelerometer. Set the accelerometerUpdateInterval (page 30) property to specify an update interval. Call the startAccelerometerUpdatesToQueue:withHandler: (page 33) method, passing in a block of type CMAccelerometerHandler (page 37). Accelerometer data is passed into the block as CMAccelerometerData objects.
- **Gyroscope.** Set the <code>gyroUpdateInterval</code> (page 32) property to specify an update interval. Call the <code>startGyroUpdatesToQueue:withHandler:</code> (page 35) method, passing in a block of <code>typeCMGyroHandler</code> (page 37). Rotation-rate data is passed into the block as <code>CMGyroData</code> objects.
- **Device motion.** Set the deviceMotionUpdateInterval (page 31) property to specify an update interval. Call the startDeviceMotionUpdatesToQueue:withHandler: (page 34) method, passing in a block of type CMDeviceMotionHandler (page 38). Rotation-rate data is passed into the block as CMDeviceMotion objects.

# Periodic Sampling of Motion Data

To handle motion data by periodic sampling, the application calls a "start" method taking no arguments and periodically accesses the motion data held by a property for a given type of motion data. This approach is the recommended approach for applications such as games. Handling accelerometer data in a block introduces additional latency, and most game applications are interested only the latest sample of accelerometer data when they render a frame.

- Accelerometer. Call startAccelerometerUpdates (page 33) to begin updates and periodically access CMAccelerometerData objects by reading the accelerometerData (page 29) property.
- **Gyroscope.** Call startGyroUpdates (page 35) to begin updates and periodically access CMGyroData objects by reading the gyroData (page 32) property.
- **Device motion.** Call startDeviceMotionUpdates (page 34) to begin updates and periodically access CMDeviceMotion objects by reading the deviceMotion (page 30) property.

# Hardware Availability and State

If a hardware feature (for example, a gyroscope) is not available on a device, calling a start method related to that feature has no effect. You can find out whether a hardware feature is available or active by checking the appropriate property; for example, for gyroscope data, you can check the value of the gyroAvailable (page 32) or gyroActive (page 31) properties.

# Tasks

# **Managing Accelerometer Updates**

```
accelerometerUpdateInterval (page 30) property
```

The interval, in seconds, for providing accelerometer updates to the block handler.

- startAccelerometerUpdatesToQueue:withHandler: (page 33)

Starts accelerometer updates on an operation queue and with a specified handler.

- startAccelerometerUpdates (page 33)

Starts accelerometer updates without a handler.

- stopAccelerometerUpdates (page 36)

Stops accelerometer updates.

# Determining Whether the Accelerometer Is Active and Available

```
accelerometerActive (page 28) property
```

A Boolean value that indicates whether accelerometer updates are currently happening. (read-only) accelerometerAvailable (page 29) property

A Boolean value that indicates whether an accelerometer is available on the device. (read-only)

# **Accessing Accelerometer Data**

```
accelerometerData (page 29) property
```

The latest sample of accelerometer data. (read-only)

# **Managing Gyroscope Updates**

```
gyroUpdateInterval (page 32) property
```

The interval, in seconds, for providing gyroscope updates to the block handler.

- startGyroUpdatesToQueue:withHandler: (page 35)

Starts gyroscope updates on an operation queue and with a specified handler.

startGyroUpdates (page 35)

Starts gyroscope updates without a handler.

- stopGyroUpdates (page 36)

Stops gyroscope updates.

# **Determining Whether the Gyroscope Is Active and Available**

```
gyroActive (page 31) property
```

A Boolean value that determines whether whether gyroscope updates are currently happening.. (read-only)

```
gyroAvailable (page 32) property
```

A Boolean value that indicates whether a gyroscope is available on the device. (read-only)

# **Accessing Gyroscope Data**

```
gyroData (page 32) property
```

The latest sample of gyroscope data. (read-only)

# **Managing Device Motion Updates**

```
deviceMotionUpdateInterval (page 31) property
```

The interval, in seconds, for providing device-motion updates to the block handler.

- startDeviceMotionUpdatesToQueue:withHandler: (page 34)

Starts device-motion updates on an operation queue and using a specified block handler.

- startDeviceMotionUpdates (page 34)

Starts device-motion updates without a block handler.

- stopDeviceMotionUpdates (page 36)

Stops device-motion updates.

# Determining Whether the Device Motion Hardware Is Active and Available

```
deviceMotionActive (page 30) property
```

A Boolean value that determines whether the application is receiving updates from the device-motion service. (read-only)

```
deviceMotionAvailable (page 31) property
```

A Boolean value that indicates whether the device-motion service is available on the device. (read-only)

# **Accessing Device Motion Data**

```
deviceMotion (page 30) property
```

The latest sample of device-motion data. (read-only)

# **Properties**

For more about Objective-C properties, see "Properties" in The Objective-C Programming Language.

### accelerometerActive

A Boolean value that indicates whether accelerometer updates are currently happening. (read-only)

CMMotionManager Class Reference

@property(readonly, nonatomic, getter=isAccelerometerActive) BOOL accelerometerActive

#### Discussion

This property indicates whether startAccelerometerUpdatesToQueue:withHandler: (page 33) or startAccelerometerUpdates (page 33) has been called since the last time stopAccelerometerUpdates (page 36) was called. (If the start methods hadn't been called, the application could be getting updates from the accelerometer after calling, for example, startDeviceMotionUpdates (page 34), but this property would return NO.)

#### Availability

Available in iOS 4.0 and later.

#### See Also

@property accelerometerAvailable (page 29)

#### Declared In

CMMotionManager.h

### accelerometerAvailable

A Boolean value that indicates whether an accelerometer is available on the device. (read-only)

@property(readonly, nonatomic, getter=isAccelerometerAvailable) BOOL accelerometerAvailable

#### Availability

Available in iOS 4.0 and later.

#### See Also

@property accelerometerActive (page 28)

#### Declared In

CMMotionManager.h

### accelerometerData

The latest sample of accelerometer data. (read-only)

@property(readonly) CMAccelerometerData \*accelerometerData

### Discussion

If no accelerometer data is available, the value of this property is nil. An application that is receiving accelerometer data after calling startAccelerometerUpdates (page 33) periodically checks the value of this property and processes the acceleration data.

### **Availability**

Available in iOS 4.0 and later.

### **Declared In**

CMMotionManager.h

# accelerometerUpdateInterval

The interval, in seconds, for providing accelerometer updates to the block handler.

@property(assign, nonatomic) NSTimeInterval accelerometerUpdateInterval

#### Discussion

The system supplies accelerometer updates to the block handler specified in startAccelerometerUpdatesToQueue:withHandler: (page 33) at regular intervals determined by the value of this property. The interval units are in seconds. The value of this property is capped to minimum and maximum values; the maximum value is determined by the maximum frequency supported by the hardware. If you application is sensitive to the intervals of acceleration data, it should always check the timestamps of the delivered CMAccelerometerData instances to determine the true update interval.

### **Availability**

Available in iOS 4.0 and later.

### **Declared In**

CMMotionManager.h

## deviceMotion

The latest sample of device-motion data. (read-only)

@property(readonly) CMDeviceMotion \*deviceMotion

### Discussion

If no device-motion data is available, the value of this property is nil. An application that is receiving device-motion data after calling startDeviceMotionUpdates (page 34) periodically checks the value of this property and processes the device-motion data.

#### **Availability**

Available in iOS 4.0 and later.

### **Declared In**

CMMotionManager.h

### deviceMotionActive

A Boolean value that determines whether the application is receiving updates from the device-motion service. (read-only)

@property(readonly, nonatomic, getter=isDeviceMotionActive) BOOL deviceMotionActive

### Discussion

This property indicates whether startDeviceMotionUpdatesToQueue:withHandler: (page 34) or startDeviceMotionUpdates (page 34) has been called since the last time stopDeviceMotionUpdates (page 36) was called.

### **Availability**

Available in iOS 4.0 and later.

### See Also

@property deviceMotionAvailable (page 31)

CMMotionManager Class Reference

#### **Declared In**

CMMotionManager.h

### deviceMotionAvailable

A Boolean value that indicates whether the device-motion service is available on the device. (read-only)

@property(readonly, nonatomic, getter=isDeviceMotionAvailable) BOOL deviceMotionAvailable

#### Discussion

The device-motion service is available if a device has both an accelerometer and a gyroscope. Because all devices have accelerometers, this property is functionally equivalent to gyroAvailable (page 32).

#### **Availability**

Available in iOS 4.0 and later.

#### See Also

@property deviceMotionActive (page 30)

### **Declared In**

CMMotionManager.h

# deviceMotionUpdateInterval

The interval, in seconds, for providing device-motion updates to the block handler.

@property(assign, nonatomic) NSTimeInterval deviceMotionUpdateInterval

#### Discussion

The system supplies device-motion updates to the block handler specified in startDeviceMotionUpdatesToQueue:withHandler: (page 34) at regular intervals determined by the value of this property. The interval units are in seconds. The value of this property is capped to minimum and maximum values; the maximum value is determined by the maximum frequency supported by the hardware. If you application is sensitive to the intervals of device-motion data, it should always check the timestamps of the delivered CMDeviceMotion instances to determine the true update interval.

### **Availability**

Available in iOS 4.0 and later.

### **Declared In**

CMMotionManager.h

# gyroActive

A Boolean value that determines whether whether gyroscope updates are currently happening.. (read-only)

2010-04-27 | © 2010 Apple Inc. All Rights Reserved.

@property(readonly, nonatomic, getter=isGyroActive) BOOL gyroActive

#### Discussion

This property indicates whether startGyroUpdatesToQueue:withHandler: (page 35) or startGyroUpdates (page 35) has been called since the last time stopGyroUpdates (page 36) was called. (If the start methods hadn't been called, the application could be getting updates from the gyroscope after calling, for example, startDeviceMotionUpdates (page 34), but this property would return NO.)

## **Availability**

Available in iOS 4.0 and later.

#### See Also

@property gyroAvailable (page 32)

#### **Declared In**

CMMotionManager.h

# gyroAvailable

A Boolean value that indicates whether a gyroscope is available on the device. (read-only)

@property(readonly, nonatomic, getter=isGyroAvailable) BOOL gyroAvailable

#### **Availability**

Available in iOS 4.0 and later.

#### See Also

@property gyroActive (page 31)

### **Declared In**

CMMotionManager.h

# gyroData

The latest sample of gyroscope data. (read-only)

@property(readonly) CMGyroData \*gyroData

### Discussion

If no gyroscope data is available, the value of this property is nil. An application that is receiving gyroscope data after calling startGyroUpdates (page 35) periodically checks the value of this property and processes the gyroscope data.

## **Availability**

Available in iOS 4.0 and later.

### **Declared In**

CMMotionManager.h

# gyroUpdateInterval

The interval, in seconds, for providing gyroscope updates to the block handler.

@property(assign, nonatomic) NSTimeInterval gyroUpdateInterval

#### Discussion

The system supplies gyroscope (that is, rotation rate) updates to the block handler specified in startGyroUpdatesToQueue:withHandler: (page 35) at regular intervals determined by the value of this property. The interval units are in seconds. The value of this property is capped to minimum and maximum values; the maximum value is determined by the maximum frequency supported by the hardware. If you application is sensitive to the intervals of gyroscope data, it should always check the timestamps of the delivered CMGyroData instances to determine the true update interval.

### **Availability**

Available in iOS 4.0 and later.

#### **Declared In**

CMMotionManager.h

# Instance Methods

# startAccelerometerUpdates

Starts accelerometer updates without a handler.

- (void)startAccelerometerUpdates

#### Discussion

You can get the latest accelerometer data through the accelerometerData (page 29) property. You must call stopAccelerometerUpdates (page 36) when you no longer want your application to process accelerometer updates.

#### **Availability**

Available in iOS 4.0 and later.

#### See Also

- startAccelerometerUpdatesToQueue:withHandler: (page 33)

### **Declared In**

CMMotionManager.h

# start Accelerometer Updates To Queue: with Handler:

Starts accelerometer updates on an operation queue and with a specified handler.

 (void)startAccelerometerUpdatesToQueue:(NSOperationQueue \*)queue withHandler:(CMAccelerometerHandler)handler

## **Parameters**

queue

An operation queue provided by the caller. Because the processed events might arrive at a high rate, using the main operation queue is not recommended.

#### **CHAPTER 6**

CMMotionManager Class Reference

handler

A block that is invoked with each update to handle new accelerometer data. The block must conform to the CMAccelerometerHandler (page 37) type.

#### Discussion

You must call stopAccelerometerUpdates (page 36) when you no longer want your application to process accelerometer updates.

#### **Availability**

Available in iOS 4.0 and later.

### See Also

- startAccelerometerUpdates (page 33)

#### **Declared In**

CMMotionManager.h

# start Device Motion Updates

Starts device-motion updates without a block handler.

- (void)startDeviceMotionUpdates

#### Discussion

You can get the latest device-motion data through the deviceMotion (page 30) property. You must call stopDeviceMotionUpdates (page 36) when you no longer want your application to process device-motion updates.

### **Availability**

Available in iOS 4.0 and later.

#### See Also

- startDeviceMotionUpdatesToQueue:withHandler: (page 34)

### **Declared In**

CMMotionManager.h

# start Device Motion Updates To Queue: with Handler:

Starts device-motion updates on an operation queue and using a specified block handler.

- (void)startDeviceMotionUpdatesToQueue:(NSOperationQueue \*)queue withHandler:(CMDeviceMotionHandler)handler

### **Parameters**

queue

An operation queue provided by the caller. Because the processed events might arrive at a high rate, using the main operation queue is not recommended.

handler

A block that is invoked with each update to handle new device-motion data. The block must conform to the CMDeviceMotionHandler (page 38) type.

CMMotionManager Class Reference

#### Discussion

You must call stopDeviceMotionUpdates (page 36) when you no longer want your application to process device-motion updates.

### **Availability**

Available in iOS 4.0 and later.

#### See Also

- startDeviceMotionUpdates (page 34)

#### **Declared In**

CMMotionManager.h

# startGyroUpdates

Starts gyroscope updates without a handler.

- (void)startGyroUpdates

#### Discussion

You can get the latest gyroscope data through the gyroData (page 32) property. You must call stopGyroUpdates (page 36) when you no longer want your application to process gyroscope updates.

#### **Availability**

Available in iOS 4.0 and later.

#### See Also

startGyroUpdatesToQueue:withHandler: (page 35)

### **Declared In**

CMMotionManager.h

# startGyroUpdatesToQueue:withHandler:

Starts gyroscope updates on an operation queue and with a specified handler.

- (void)startGyroUpdatesToQueue:(NSOperationQueue \*)queue
withHandler:(CMGyroHandler)handler

### **Parameters**

queue

An operation queue provided by the caller. Because the processed events might arrive at a high rate, using the main operation queue is not recommended.

handler

A block that is invoked with each update to handle new gyroscope data. The block must conform to the CMGyroHandler (page 37) type.

#### Discussion

You must call stopGyroUpdates (page 36) when you no longer want your application to process gyroscope updates.

### **Availability**

Available in iOS 4.0 and later.

#### **CHAPTER 6**

CMMotionManager Class Reference

#### See Also

- startGyroUpdates (page 35)

#### **Declared In**

CMMotionManager.h

# stopAccelerometerUpdates

Stops accelerometer updates.

- (void)stopAccelerometerUpdates

### **Availability**

Available in iOS 4.0 and later.

#### See Also

- startAccelerometerUpdatesToQueue:withHandler: (page 33)
- startAccelerometerUpdates (page 33)

#### **Declared In**

CMMotionManager.h

# stopDeviceMotionUpdates

Stops device-motion updates.

- (void)stopDeviceMotionUpdates

### **Availability**

Available in iOS 4.0 and later.

### See Also

- startDeviceMotionUpdatesToQueue:withHandler: (page 34)
- startDeviceMotionUpdates (page 34)

### **Declared In**

CMMotionManager.h

# stopGyroUpdates

Stops gyroscope updates.

- (void)stopGyroUpdates

## **Availability**

Available in iOS 4.0 and later.

# See Also

- startGyroUpdatesToQueue:withHandler: (page 35)
- startGyroUpdates (page 35)

CMMotionManager Class Reference

#### **Declared In**

CMMotionManager.h

# Constants

### **CMAccelerometerHandler**

The type of block callback for handling accelerometer data.

typedef void (^CMAccelerometerHandler)(CMAccelerometerData \*accelerometerData,
NSError \*error);

#### Discussion

Blocks of type CMAccelerometerHandler are called when there is accelerometer data to process. You pass the block into startAccelerometerUpdatesToQueue:withHandler: (page 33) as the second argument. Blocks of this type return no value but take two arguments:

```
accelerometerData
```

An object that encapsulates a CMAcceleration (page 10) structure with fields holding acceleration values for the three axes of movement.

error

An error object representing an error encountered in providing accelerometer updates. If an error occurs, you should stop accelerometer updates and inform the user of the problem. If there is no error, this argument is nil. Core Motion errors are of the CMErrorDomain (page 38) domain and the CMError (page 39) type.

### **Availability**

Available in iOS 4.0 and later.

#### **Declared In**

CMMotionManager.h

### **CMGyroHandler**

The type of block callback for handling gyroscope data.

```
typedef void (^CMGyroHandler)(CMGyroData *gyroData, NSError *error);
```

#### Discussion

Blocks of type CMGyroHandler are called when there is gyroscope data to process. You pass the block into startGyroUpdatesToQueue:withHandler: (page 35) as the second argument. Blocks of this type return no value but take two arguments:

gyroData

An object that encapsulates a CMRotationRate (page 22) structure with fields holding rotation-rate values for the three axes of movement.

error

An error object representing an error encountered in providing gyroscope data. If an error occurs, you should stop gyroscope updates and inform the user of the problem. If there is no error, this

argument is nil. Core Motion errors are of the CMErrorDomain (page 38) domain and the CMError (page 39) type.

### **Availability**

Available in iOS 4.0 and later.

#### Declared In

CMMotionManager.h

## **CMDeviceMotionHandler**

The type of block callback for handling device-motion data.

typedef void (^CMDeviceMotionHandler)(CMDeviceMotion \*motion, NSError \*error);

#### Discussion

Blocks of type CMDeviceMotionHandler are called when there is device-motion data to process. You pass the block into startDeviceMotionUpdatesToQueue:withHandler: (page 34) as the second argument. Blocks of this type return no value but take two arguments:

motion

A CMDeviceMotion object, which encapsulates other objects and a structure representing attitude, rotation rate, gravity, and user acceleration.

error

An error object representing an error encountered in providing gyroscope data. If an error occurs, you should stop gyroscope updates and inform the user of the problem. If there is no error, this argument is nil. Core Motion errors are of the CMErrorDomain (page 38) domain and the CMError (page 39) type.

#### **Availability**

Available in iOS 4.0 and later.

### **Declared In**

CMMotionManager.h

### **Core Motion Error Domain**

The error domain for Core Motion.

extern NSString \*const CMErrorDomain;

#### Constants

CMErrorDomain

Identifies the domain of NSError objects returned from Core Motion.

Available in iOS 4.0 and later.

Declared in CMErrorDomain.h.

#### Declared In

CMErrorDomain.h

# **CMError**

The type for Core Motion errors.

```
typedef enum {
    CMErrorNULL = 100
} CMError;
```

# Constants

CMErrorNULL

Description forthcoming.

Available in iOS 4.0 and later.

Declared in CMError.h.

# **Availability**

Available in iOS 4.0 and later.

### **Declared In**

CMError.h

# CHAPTER 6

CMMotionManager Class Reference

# **Document Revision History**

This table describes the changes to Core Motion Framework Reference.

| Date       | Notes                                                                                                    |
|------------|----------------------------------------------------------------------------------------------------|
| 2010-04-27 | First version of the reference describing the API for handling accelerometer data and other kinds of motion events. |

# **REVISION HISTORY**

**Document Revision History**